# NSScroller Class Reference

**Cocoa > User Experience**

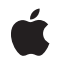

**2009-04-08**

#### á

Apple Inc. © 2009 Apple Inc. All rights reserved.

No part of this publication may be reproduced, stored in a retrieval system, or transmitted, in any form or by any means, mechanical, electronic, photocopying, recording, or otherwise, without prior written permission of Apple Inc., with the following exceptions: Any person is hereby authorized to store documentation on a single computer for personal use only and to print copies of documentation for personal use provided that the documentation contains Apple's copyright notice.

The Apple logo is a trademark of Apple Inc.

Use of the "keyboard" Apple logo (Option-Shift-K) for commercial purposes without the prior written consent of Apple may constitute trademark infringement and unfair competition in violation of federal and state laws.

No licenses, express or implied, are granted with respect to any of the technology described in this document. Apple retains all intellectual property rights associated with the technology described in this document. This document is intended to assist application developers to develop applications only for Apple-labeled computers.

Every effort has been made to ensure that the information in this document is accurate. Apple is not responsible for typographical errors.

Apple Inc. 1 Infinite Loop Cupertino, CA 95014 408-996-1010

Apple, the Apple logo, Cocoa, Mac, Mac OS, and Quartz are trademarks of Apple Inc., registered in the United States and other countries.

Simultaneously published in the United States and Canada.

**Even though Apple has reviewed this document, APPLE MAKESNOWARRANTYOR REPRESENTATION,** EITHER EXPRESS OR IMPLIED, WITH RESPECT TO<br>THIS DOCUMENT, ITS QUALITY, ACCURACY,<br>MERCHANTABILITY, OR FITNESS FOR A PARTICULAR **PURPOSE. AS A RESULT, THIS DOCUMENT IS PROVIDED "AS IS," AND YOU, THE READER, ARE ASSUMING THE ENTIRE RISK AS TO ITS QUALITY AND ACCURACY.**

**IN NO EVENT WILL APPLE BE LIABLE FOR DIRECT, INDIRECT, SPECIAL, INCIDENTAL, OR CONSEQUENTIALDAMAGES RESULTINGFROM ANY** **DEFECT OR INACCURACY IN THIS DOCUMENT, even if advised of the possibility of such damages.**

**THE WARRANTY AND REMEDIES SET FORTH ABOVE ARE EXCLUSIVE AND IN LIEU OF ALL OTHERS, ORAL OR WRITTEN, EXPRESS OR IMPLIED. No Apple dealer, agent, or employee is authorized to make any modification, extension, or addition to this warranty.**

**Some states do not allow the exclusion orlimitation of implied warranties or liability for incidental or consequential damages, so the above limitation or** exclusion may not apply to you. This warranty gives<br>you specific legal rights, and you may also have<br>other rights which vary from state to state.

# **Contents**

## **[NSScroller](#page-4-0) Class Referenc e 5**

Class at a [Glanc](#page-4-1)e 5 O [verview](#page-5-0) 6 [Tasks](#page-5-1) 6 [Determining](#page-5-2) NSScroller Siz e 6 Laying out an [NSScroller](#page-5-3) 6 Setting the Knob [Position](#page-5-4) 6 [Calculating](#page-6-0) La yout 7 D r [awing](#page-6-1) the Parts 7 E ven t [Handling](#page-6-2) 7 Setting [Control](#page-7-0) Tint 8 Class [Methods](#page-7-1) 8 [scrollerWidth](#page-7-2) 8 [scrollerWidthForControlSize:](#page-7-3) 8 Instanc e [Methods](#page-7-4) 8 ar r o [wsPosition](#page-7-5) 8 [checkSpaceForParts](#page-8-0) 9 [controlSiz](#page-8-1) e 9 [controlTin](#page-8-2) t 9 dr awA r r o [w:highlight:](#page-9-0) 10 dr [awKnob](#page-9-1) 10 dr [awKnobSlotInRect:highlight:](#page-10-0) 11 dr [awParts](#page-10-1) 11 [highlight:](#page-10-2) 11 [hitPar](#page-11-0)t 12 knobP [roportion](#page-11-1) 12 [rectForPart:](#page-11-2) 12 setArro[wsPosition:](#page-12-0) 13 [setControlSize:](#page-12-1) 13 [setControlTint:](#page-13-0) 14 setKnobP [roportion:](#page-13-1) 14 t [estPart:](#page-13-2) 14 [trackKnob:](#page-14-0) 15 [trackScrollButtons:](#page-14-1) 15 [usableParts](#page-14-2) 15 [Constants](#page-15-0) 16 [NSScrollerPar](#page-15-1) t 16 [NSScrollerA](#page-16-0)rrow 17 NSScrollArr[owPosition](#page-16-1) 17 [NSUsableScrollerParts](#page-17-0) 18

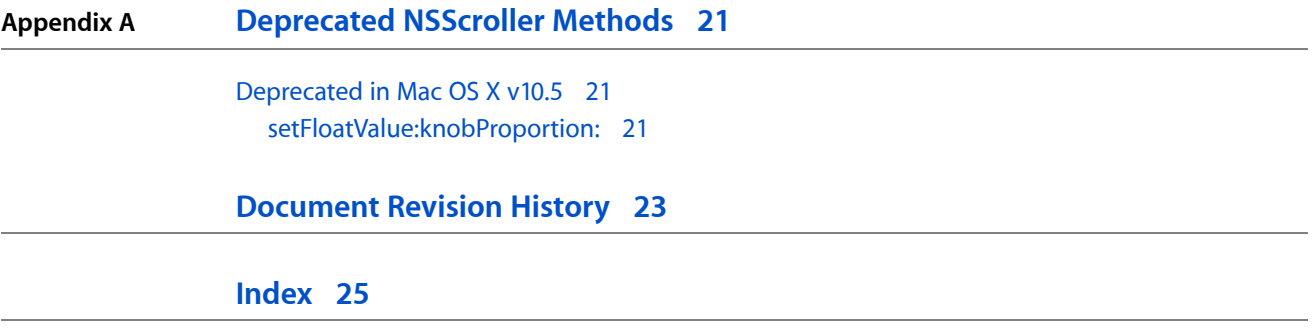

# <span id="page-4-0"></span>NSScroller Class Reference

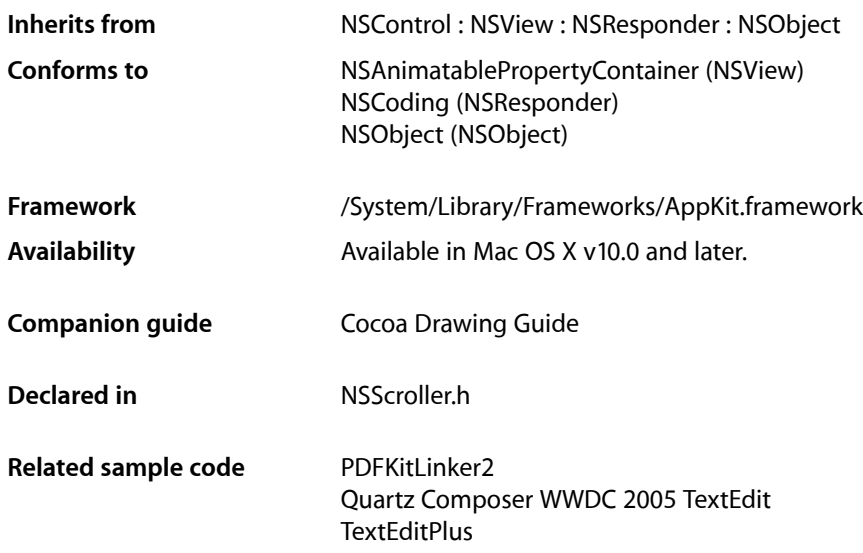

# <span id="page-4-1"></span>Class at a Glance

An NSScroller object is a user control for scrolling a document view within a container view. You normally don't need to program with NSScrollers, as Interface Builder allows you to fully configure them with an NSScrollView.

## Principal Attributes

- Scrolling by small and large increments
- Proportional knob showing visible amount of document

# Commonly Used Methods

```
hitPart (page 12)
      Indicates where the user clicked the NSScroller.
floatValue (NSControl)
      Returns the position of the NSScroller's knob.
setFloatValue:knobProportion: (page 21)
```
Sets the position and size of the NSScroller's knob.

## <span id="page-5-0"></span>**Overview**

An NSScroller object controls scrolling of a document view within an NSScrollView's clip view (or potentially another kind of container view). It typically displays a pair of buttons that the user can click to scroll by a small amount (called a line increment or decrement) and Alt-click to scroll by a large amount (called a page increment or decrement), plus a slot containing a knob that the user can drag directly to the desired location. The knob indicates both the position within the document view and, by varying in size within the slot, the amount visible relative to the size of the document view. You can configure whether an NSScroller object uses scroll buttons, but it always draws the knob when there's room for it.

Don't use an NSScroller when an NSSlider would be better. A slider represents a range of values for something in the application and lets the user choose a setting. A scroller represents the relative position of the visible portion of a view and lets the user choose which portion to view.

# <span id="page-5-1"></span>Tasks

## <span id="page-5-2"></span>**Determining NSScroller Size**

[+ scrollerWidth](#page-7-2) (page 8)

Returns the width of "normal-sized" instances.

- [+ scrollerWidthForControlSize:](#page-7-3) (page 8) Returns the width of the scroller based on *controlSize*.
- [setControlSize:](#page-12-1) (page 13) Sets the size of the receiver.
- <span id="page-5-3"></span>[– controlSize](#page-8-1) (page 9) Returns the size of the receiver.

## **Laying out an NSScroller**

- [setArrowsPosition:](#page-12-0) (page 13) Sets the location of the scroll buttons within the receiver to *location*, or inhibits their display.
- <span id="page-5-4"></span>[– arrowsPosition](#page-7-5) (page 8)

Returns the location of the scroll buttons within the receiver, as described in [NSScrollArrowPosition](#page-16-1) (page 17).

## **Setting the Knob Position**

[– setKnobProportion:](#page-13-1) (page 14)

Sets the proportion of the knob slot the knob should fill.

[– knobProportion](#page-11-1) (page 12)

Returns the portion of the knob slot the knob should fill, as a floating-point value from 0.0 (minimal size) to 1.0 (fills the slot).

- setFloatValue: knobProportion: (page 21) Deprecated in Mac OS X v10.5

Sets the position of the knob to *aFloat*, which is a value from 0.0 (indicating the top or left end) to 1.0 (the bottom or right end). (Deprecated. Code that targets Mac OS X 10.5 and later should use [setKnobProportion:](#page-13-1) (page 14) and setDoubleValue:.)

## <span id="page-6-0"></span>**Calculating Layout**

[– rectForPart:](#page-11-2) (page 12)

Returns the rectangle occupied by *aPart*, which for this method is interpreted literally rather than as an indicator of scrolling direction.

[– testPart:](#page-13-2) (page 14)

Returns the part that would be hit by a mouse-down event at *aPoint* (expressed in the window's coordinate system).

[– checkSpaceForParts](#page-8-0) (page 9)

Checks to see if there is enough room in the receiver to display the knob and buttons.

<span id="page-6-1"></span>[– usableParts](#page-14-2) (page 15)

Returns a value indicating which parts of the receiver are displayed and usable.

## **Drawing the Parts**

[– drawArrow:highlight:](#page-9-0) (page 10)

Drawsthe scroll button indicated by *arrow*, which is either NSScrollerIncrementArrow (the down or right scroll button) or NSScrollerDecrementArrow (up or left).

[– drawKnobSlotInRect:highlight:](#page-10-0) (page 11)

Draws the portion of the scroller's track, possibly including the line increment and decrement arrow buttons, that falls in the given slotRect.

- [drawKnob](#page-9-1) (page 10)
	- Draws the knob.
- [drawParts](#page-10-1) (page 11)

Caches images for the scroll buttons and knob.

<span id="page-6-2"></span>[– highlight:](#page-10-2) (page 11)

Highlights or unhighlights the scroll button the user clicked.

## **Event Handling**

[– hitPart](#page-11-0) (page 12)

Returns a part code indicating the manner in which the scrolling should be performed.

[– trackKnob:](#page-14-0) (page 15)

Tracks the knob and sends action messages to the receiver's target.

[– trackScrollButtons:](#page-14-1) (page 15)

Tracks the scroll buttons and sends action messages to the receiver's target.

## <span id="page-7-0"></span>**Setting Control Tint**

[– controlTint](#page-8-2) (page 9)

Returns the receiver's control tint.

[– setControlTint:](#page-13-0) (page 14) Sets the receiver's control tint.

# <span id="page-7-1"></span>Class Methods

## <span id="page-7-2"></span>**scrollerWidth**

Returns the width of "normal-sized" instances.

+ (CGFloat)**scrollerWidth**

#### **Discussion**

NSScrollView uses this value to lay out its components. Subclasses that use a different width should override this method.

#### **Availability**

Available in Mac OS X v10.0 and later.

<span id="page-7-3"></span>**Declared In** NSScroller.h

## **scrollerWidthForControlSize:**

Returns the width of the scroller based on *controlSize*.

+ (CGFloat)**scrollerWidthForControlSize:**(NSControlSize)*controlSize*

#### **Discussion**

Valid values for *controlSize* are described in NSCell's NSControlSize.

## **Availability**

<span id="page-7-4"></span>Available in Mac OS X v10.0 and later.

#### <span id="page-7-5"></span>**Declared In** NSScroller.h

# Instance Methods

## **arrowsPosition**

Returns the location of the scroll buttons within the receiver, as described in [NSScrollArrowPosition](#page-16-1) (page 17).

```
- (NSScrollArrowPosition)arrowsPosition
```
## **Availability**

Available in Mac OS X v10.0 and later.

## **See Also**

[– setArrowsPosition:](#page-12-0) (page 13)

**Declared In**

<span id="page-8-0"></span>NSScroller.h

## **checkSpaceForParts**

Checks to see if there is enough room in the receiver to display the knob and buttons.

```
- (void)checkSpaceForParts
```
## **Discussion**

[usableParts](#page-14-2) (page 15) returns the state calculated by this method. You should never need to invoke this method; it's invoked automatically whenever the NSScroller's size changes.

**Availability** Available in Mac OS X v10.0 and later.

<span id="page-8-1"></span>**Declared In** NSScroller.h

## **controlSize**

Returns the size of the receiver.

- (NSControlSize)**controlSize**

#### **Discussion**

Valid return values are described in NSControlSize.

**Availability** Available in Mac OS X v10.0 and later.

**See Also** [– setControlSize:](#page-12-1) (page 13)

<span id="page-8-2"></span>**Declared In** NSScroller.h

## **controlTint**

Returns the receiver's control tint.

- (NSControlTint)**controlTint**

**Discussion** Valid return values are described in NSControlTint.

**Availability** Available in Mac OS X v10.0 and later.

**See Also** [– setControlTint:](#page-13-0) (page 14)

**Declared In** NSScroller.h

## <span id="page-9-0"></span>**drawArrow:highlight:**

Draws the scroll button indicated by *arrow*, which is either NSScrollerIncrementArrow (the down or right scroll button) or NSScrollerDecrementArrow (up or left).

- (void)**drawArrow:**(NSScrollerArrow)*arrow* **highlight:**(BOOL)*flag*

#### **Discussion**

If *flag* is YES, the button is drawn highlighted; otherwise it's drawn normally. You should never need to invoke this method directly, but may wish to override it to customize the appearance of scroll buttons.

## **Availability**

Available in Mac OS X v10.0 and later.

## **See Also**

- [drawKnob](#page-9-1) (page 10)
- [rectForPart:](#page-11-2) (page 12)

#### <span id="page-9-1"></span>**Declared In**

NSScroller.h

## **drawKnob**

Draws the knob.

- (void)**drawKnob**

#### **Discussion**

You should never need to invoke this method directly, but may wish to override it to customize the appearance of the knob.

#### **Availability**

Available in Mac OS X v10.0 and later.

#### **See Also**

[– drawArrow:highlight:](#page-9-0) (page 10)

[– rectForPart:](#page-11-2) (page 12)

**Declared In** NSScroller.h

## <span id="page-10-0"></span>**drawKnobSlotInRect:highlight:**

Draws the portion of the scroller's track, possibly including the line increment and decrement arrow buttons, that falls in the given slotRect.

- (void)**drawKnobSlotInRect:**(NSRect)*slotRect***highlight:**(BOOL)*flag*

#### **Parameters**

*slotRect*

The rectangle in which to draw the knob slot.

*flag*

If flag is YES, any scroll arrow button that falls within *slotRect* is drawn highlighted; otherwise it's drawn normally.

#### **Discussion**

Only one arrow button will be shown highlighted at a time, so you can expect this method to sometimes be invoked with a slotRect that encompasses only one arrow.

#### **Availability**

Available in Mac OS X v10.5 and later.

**Declared In**

<span id="page-10-1"></span>NSScroller.h

## **drawParts**

Caches images for the scroll buttons and knob.

- (void)**drawParts**

#### **Discussion**

It's invoked only once when the NSScroller is created. You may want to override this method if you alter the look of the NSScroller, but you should never invoke it directly.

#### **Availability**

Available in Mac OS X v10.0 and later.

<span id="page-10-2"></span>**Declared In**

NSScroller.h

## **highlight:**

Highlights or unhighlights the scroll button the user clicked.

- (void)**highlight:**(BOOL)*flag*

#### **Discussion**

The receiver invokes this method while tracking the mouse; you should not invoke it directly. If *flag* is YES, the appropriate part is drawn highlighted; otherwise it's drawn normally.

#### **Availability**

Available in Mac OS X v10.0 and later.

**See Also**

- [drawArrow:highlight:](#page-9-0) (page 10)
- [rectForPart:](#page-11-2) (page 12)

**Declared In** NSScroller.h

<span id="page-11-0"></span>

## **hitPart**

Returns a part code indicating the manner in which the scrolling should be performed.

```
- (NSScrollerPart)hitPart
```
## **Discussion**

See [NSScrollerPart](#page-15-1) (page 16) for a list of part codes.

This method is typically invoked by an NSScrollView to determine how to scroll its document view when it receives an action message from the NSScroller.

**Availability** Available in Mac OS X v10.0 and later.

<span id="page-11-1"></span>**Declared In** NSScroller.h

## **knobProportion**

Returns the portion of the knob slot the knob should fill, as a floating-point value from 0.0 (minimal size) to 1.0 (fills the slot).

- (CGFloat)**knobProportion**

## **Availability** Available in Mac OS X v10.0 and later.

<span id="page-11-2"></span>**Declared In** NSScroller.h

## **rectForPart:**

Returns the rectangle occupied by *aPart*, which for this method is interpreted literally rather than as an indicator of scrolling direction.

```
- (NSRect)rectForPart:(NSScrollerPart)aPart
```
#### **Discussion**

See [NSScrollerPart](#page-15-1) (page 16) for a list of possible values for *aPart*.

Note the interpretations of NSScrollerDecrement Page and NSScroller Increment Page. The actual part of an NSScroller that causes page-by-page scrolling varies, so as a convenience these part codes refer to useful parts different from the scroll buttons.

Returns NSZeroRect if the part requested isn't present on the receiver.

## **Availability**

Available in Mac OS X v10.0 and later.

#### **See Also**

- [hitPart](#page-11-0) (page 12)
- [testPart:](#page-13-2) (page 14)
- [usableParts](#page-14-2) (page 15)

**Declared In**

<span id="page-12-0"></span>NSScroller.h

## **setArrowsPosition:**

Sets the location of the scroll buttons within the receiver to *location*, or inhibits their display.

- (void)**setArrowsPosition:**(NSScrollArrowPosition)*location*

#### **Discussion**

See [NSScrollArrowPosition](#page-16-1) (page 17) for a list of possible values for *location*.

#### **Availability**

Available in Mac OS X v10.0 and later.

#### **See Also**

```
– arrowsPosition (page 8)
```
<span id="page-12-1"></span>**Declared In** NSScroller.h

## **setControlSize:**

Sets the size of the receiver.

- (void)**setControlSize:**(NSControlSize)*controlSize*

**Discussion** Valid values for *controlSize* are described in NSControlSize.

**Availability** Available in Mac OS X v10.0 and later.

**See Also** [– controlSize](#page-8-1) (page 9)

**Related Sample Code** Quartz Composer QCTV WhackedTV

**Declared In** NSScroller.h

## <span id="page-13-0"></span>**setControlTint:**

Sets the receiver's control tint.

- (void)**setControlTint:**(NSControlTint)*controlTint*

#### **Discussion**

Valid values for *controlTint* are described in NSControlTint.

**Availability** Available in Mac OS X v10.0 and later.

**See Also** [– controlTint](#page-8-2) (page 9)

<span id="page-13-1"></span>**Declared In** NSScroller.h

## **setKnobProportion:**

Sets the proportion of the knob slot the knob should fill.

- (void)**setKnobProportion:**(CGFloat)*proportion*

## **Parameters**

*proportion*

A floating point value between 0.0 (minimal size) and 1.0 (fills the entire slot).

#### **Discussion**

Code that targets Mac OS X 10.5 and later should use -[setKnobProportion:](#page-13-1) (page 14) and setDoubleValue:: in preference to the deprecated method that they replace, setFloatValue: knobProportion: (page 21). These methods provide more uniform, Key Value Coding-compatible access to the two values, and allow for a double-precision scroll position.

#### **Availability**

Available in Mac OS X v10.5 and later.

<span id="page-13-2"></span>**Declared In** NSScroller.h

## **testPart:**

Returns the part that would be hit by a mouse-down event at *aPoint* (expressed in the window's coordinate system).

- (NSScrollerPart)**testPart:**(NSPoint)*aPoint*

#### **Discussion**

See [NSScrollerPart](#page-15-1) (page 16) for a list of possible return values.

Note the interpretations of NSScrollerDecrement Page and NSScroller Increment Page. The actual part of an NSScroller that causes page-by-page scrolling varies, so as a convenience these part codes refer to useful parts different from the scroll buttons.

**Availability** Available in Mac OS X v10.0 and later.

```
See Also
– hitPart (page 12)
– rectForPart: (page 12)
```
**Declared In** NSScroller.h

## <span id="page-14-0"></span>**trackKnob:**

Tracks the knob and sends action messages to the receiver's target.

```
- (void)trackKnob:(NSEvent *)theEvent
```
## **Discussion**

This method is invoked automatically when the receiver receives *theEvent* mouse-down event in the knob; you should not invoke it directly.

**Availability** Available in Mac OS X v10.0 and later.

<span id="page-14-1"></span>**Declared In** NSScroller.h

## **trackScrollButtons:**

Tracks the scroll buttons and sends action messages to the receiver's target.

- (void)**trackScrollButtons:**(NSEvent \*)*theEvent*

#### **Discussion**

This method is invoked automatically when the receiver receives *theEvent* mouse-down event in a scroll button; you should not invoke this method directly.

**Availability**

Available in Mac OS X v10.0 and later.

<span id="page-14-2"></span>**Declared In** NSScroller.h

## **usableParts**

Returns a value indicating which parts of the receiver are displayed and usable.

- (NSUsableScrollerParts)**usableParts**

#### **Discussion**

See [NSUsableScrollerParts](#page-17-0) (page 18) for a list of possible values.

## **Availability**

Available in Mac OS X v10.0 and later.

## **See Also**

- [checkSpaceForParts](#page-8-0) (page 9)
- [arrowsPosition](#page-7-5) (page 8)

## **Declared In**

NSScroller.h

# <span id="page-15-0"></span>**Constants**

## <span id="page-15-1"></span>**NSScrollerPart**

These constants specify the different parts of the scroller:

```
typedef enum _NSScrollerPart {
    NSScrollerNoPart = 0,
    NSScrollerDecrementPage = 1,
    NSScrollerKnob = 2,
    NSScrollerIncrementPage = 3,
    NSScrollerDecrementLine = 4,
    NSScrollerIncrementLine = 5,
    NSScrollerKnobSlot = 6
} NSScrollerPart;
```
#### <span id="page-15-5"></span>**Constants**

#### <span id="page-15-6"></span>NSScrollerKnob

Directly to the NSScroller's value, as given by floatValue.

Available in Mac OS X v10.0 and later.

Declared in NSScroller.h.

<span id="page-15-2"></span>NSScrollerKnobSlot

Directly to the NSScroller's value, as given by floatValue.

Available in Mac OS X v10.0 and later.

Declared in NSScroller.h.

<span id="page-15-3"></span>NSScrollerDecrementLine

Up or left by a small amount.

Available in Mac OS X v10.0 and later.

Declared in NSScroller.h.

- <span id="page-15-4"></span>NSScrollerDecrementPage
	- Up or left by a large amount.

Available in Mac OS X v10.0 and later.

Declared in NSScroller.h.

NSScrollerIncrementLine

Down or right by a small amount.

#### Available in Mac OS X v10.0 and later.

Declared in NSScroller.h.

<span id="page-16-4"></span>NSScrollerIncrementPage

Down or right by a large amount.

Available in Mac OS X v10.0 and later.

Declared in NSScroller.h.

<span id="page-16-5"></span>NSScrollerNoPart

Don't scroll at all.

Available in Mac OS X v10.0 and later.

Declared in NSScroller.h.

**Availability** Available in Mac OS X v10.0 and later.

<span id="page-16-0"></span>**Declared In** NSScroller.h

## **NSScrollerArrow**

These constants describe the two scroller buttons and are used by drawArrow: highlight: (page 10):

```
typedef enum _NSScrollerArrow {
    NSScrollerIncrementArrow = 0,
    NSScrollerDecrementArrow = 1
} NSScrollerArrow;
```
## **Constants**

<span id="page-16-2"></span>NSScrollerIncrementArrow The down or right scroll button.

Available in Mac OS X v10.0 and later.

Declared in NSScroller.h.

NSScrollerDecrementArrow

The up or left scroll button.

Available in Mac OS X v10.0 and later.

Declared in NSScroller.h.

## **Availability**

Available in Mac OS X v10.0 and later.

## <span id="page-16-1"></span>**Declared In**

NSScroller.h

## **NSScrollArrowPosition**

These constants specify where the scroller's buttons appear and are used by [arrowsPosition](#page-7-5) (page 8) and [setArrowsPosition:](#page-12-0) (page 13).

```
typedef enum _NSScrollArrowPosition {
   NSScrollerArrowsMaxEnd = 0,<br>NSScrollerArrowsMinEnd = 1, NSScrollerArrowsMinEnd = 1,
   NSScroller ArrowsDefaultSetting = 0, NSScrollerArrowsNone = 2
} NSScrollArrowPosition;
```
#### <span id="page-17-3"></span>**Constants**

NSScrollerArrowsMaxEnd

Buttons at bottom or right. This constant has been deprecated.

Available in Mac OS X v10.0 and later.

Declared in NSScroller.h.

<span id="page-17-4"></span><span id="page-17-2"></span>NSScrollerArrowsMinEnd

Buttons at top or left. This has been deprecated.

Available in Mac OS X v10.0 and later.

Declared in NSScroller.h.

#### <span id="page-17-5"></span>NSScrollerArrowsDefaultSetting

Buttons are displayed according to the system-wide appearance preferences.

Available in Mac OS X v10.1 and later.

Declared in NSScroller.h.

NSScrollerArrowsNone

No buttons.

Available in Mac OS X v10.0 and later.

Declared in NSScroller.h.

#### **Availability**

Available in Mac OS X v10.0 and later.

## <span id="page-17-0"></span>**Declared In**

NSScroller.h

#### **NSUsableScrollerParts**

These constants specify which parts of the scroller are visible.

```
typedef enum _NSUsableScrollerParts {
    NSNoScrollerParts = 0,
    NSOnlyScrollerArrows = 1,
    NSAllScrollerParts = 2
} NSUsableScrollerParts;
```
#### **Constants**

NSNoScrollerParts

Scroller has neither a knob nor scroll buttons, only the knob slot.

Available in Mac OS X v10.0 and later.

Declared in NSScroller.h.

## <span id="page-18-1"></span>NSOnlyScrollerArrows

Scroller has only scroll buttons, no knob.

Available in Mac OS X v10.0 and later.

Declared in NSScroller.h.

## <span id="page-18-0"></span>NSAllScrollerParts

Scroller has at least a knob, possibly also scroll buttons.

Available in Mac OS X v10.0 and later.

Declared in NSScroller.h.

## **Availability**

Available in Mac OS X v10.0 and later.

## **Declared In**

NSScroller.h

NSScroller Class Reference

# <span id="page-20-0"></span>Deprecated NSScroller Methods

A method identified as deprecated has been superseded and may become unsupported in the future.

# <span id="page-20-1"></span>Deprecated in Mac OS X v10.5

## <span id="page-20-2"></span>**setFloatValue:knobProportion:**

Sets the position of the knob to *aFloat*, which is a value from 0.0 (indicating the top or left end) to 1.0 (the bottom or right end). (Deprecated in Mac OS X v10.5. Code that targets Mac OS X 10.5 and later should use [setKnobProportion:](#page-13-1) (page 14) and setDoubleValue:.)

- (void)**setFloatValue:**(float)*aFloat* **knobProportion:**(CGFloat)*knobProp*

#### **Discussion**

Also sets the proportion of the knob slot filled by the knob to *knobProp*, also a value from 0.0 (minimal size) to 1.0 (fills the slot).

## **Availability**

Available in Mac OS X v10.0 and later. Deprecated in Mac OS X v10.5.

#### **See Also**

- floatValue (NSControl)
- [knobProportion](#page-11-1) (page 12)

**Declared In** NSScroller.h

## **APPENDIX A**

Deprecated NSScroller Methods

# <span id="page-22-0"></span>Document Revision History

## This table describes the changes to *NSScroller Class Reference*.

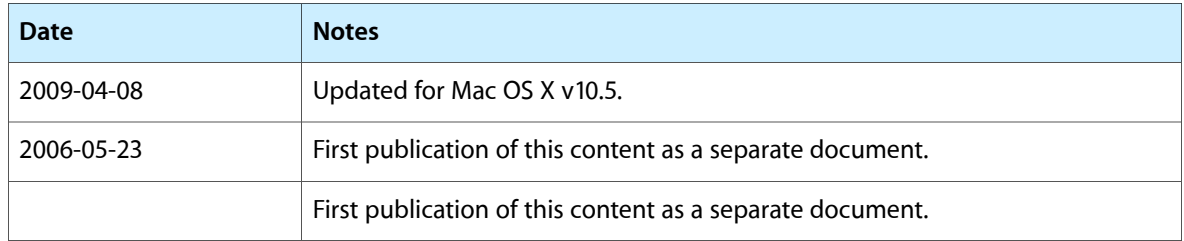

## **REVISION HISTORY**

Document Revision History

# Index

## <span id="page-24-0"></span>A

arrowsPosition instance method [8](#page-7-5)

# C

checkSpaceForParts instance method [9](#page-8-0) controlSize instance method [9](#page-8-1) controlTint instance method [9](#page-8-2)

## D

drawArrow: highlight: instance method [10](#page-9-0) drawKnob instance method [10](#page-9-1) drawKnobSlotInRect:highlight: instance method [11](#page-10-0) drawParts instance method [11](#page-10-1)

## H

highlight: instance method [11](#page-10-2) hitPart instance method [12](#page-11-0)

## K

knobProportion instance method [12](#page-11-1)

## N

NSAllScrollerParts constant [19](#page-18-0) NSNoScrollerParts constant [18](#page-17-1) NSOnlyScrollerArrows constant [19](#page-18-1) NSScrollArrowPosition data type [17](#page-16-1) NSScrollerArrow data type [17](#page-16-0) NSScrollerArrowsDefaultSetting constant [18](#page-17-2) NSScrollerArrowsMaxEnd constant [18](#page-17-3) NSScrollerArrowsMinEnd constant [18](#page-17-4) NSScrollerArrowsNone constant [18](#page-17-5) NSScrollerDecrementArrow constant [17](#page-16-2) NSScrollerDecrementLine constant [16](#page-15-2) NSScrollerDecrementPage constant [16](#page-15-3) NSScrollerIncrementArrow constant [17](#page-16-3) NSScrollerIncrementLine constant [16](#page-15-4) NSScrollerIncrementPage constant [17](#page-16-4) NSScrollerKnob constant [16](#page-15-5) NSScrollerKnobSlot constant [16](#page-15-6) NSScrollerNoPart constant [17](#page-16-5) NSScrollerPart data type [16](#page-15-1) NSUsableScrollerParts data type [18](#page-17-0)

## R

rectForPart: instance method [12](#page-11-2)

## S

```
8
8
13
13
14
setFloatValue:knobProportion: instance method
21
14
```
## T

testPart: instance method [14](#page-13-2) trackKnob: instance method [15](#page-14-0) trackScrollButtons: instance method [15](#page-14-1)

## U

usableParts instance method [15](#page-14-2)